## **A Computer Inside and Out**

Find the upper case words in the puzzle grid.

H F M EO P E R A T I N G S Y S T E M F L O L A M E I M I M P O S A I B S E A M W W P E E M A S E A P O T D S R P H L E R R P R M A P M R P F E A R R O B E I D S C E H P R O A Y T N R O C E W N S O O R H M P E E L D W R E P M R T S Y U S M M N L A M L R A E U Y E E F S E E O P E A E D O E I R T R M R M O D R R C M D O E S T L V E N Y S T H H P E V I C D A P P L I C A T I O N S M E E O ER R HARDWA TB T U O Y MOESAC NA R C R O C A K E Y B O A R D M O U E M L D E D D M O M T R S E R S O F T E V I R D D R A H O O M R W W O R D P R O C E S S O R F A T E C D R O M D R I V E D E R A W D R A H W

Computers are made up of **HARDWARE** and **SOFTWARE**.<br>The physical parts of a computer make up the hardware. Inside the computers **CASE** you will find hardware like the **MOTHER BOARD**, **MEMORY**, **CPU** and a **HARD DRIVE**. To get data into the computer you may have a **KEYBOARD**, **MOUSE**, **FLOPPY DRIVE** and a **CDROM DRIVE**. For communication you may have a **MODEM**. The modem can be inside the case or outside. If outside it will be attached to a **SERIAL PORT**. You may also have a **PRINTER** attached to your computers **PARALLEL PORT**. The main software for a computer is the **OPERATING SYSTEM**. This software is what

makes your computer start and keeps all of the hardware pieces talking to you and each other. On top of that you may load your various **APPLICATIONS**. Typical applications include a **WORD PROCESSOR** or maybe a **SPREAD SHEET** program. Very popular these days are **BROWSER** and **EMAIL** programs which are used to access the **INTERNET**. There are many different types of software for both fun and business use.

## **A Computer Inside and Out**

Find the upper case words in the puzzle grid.

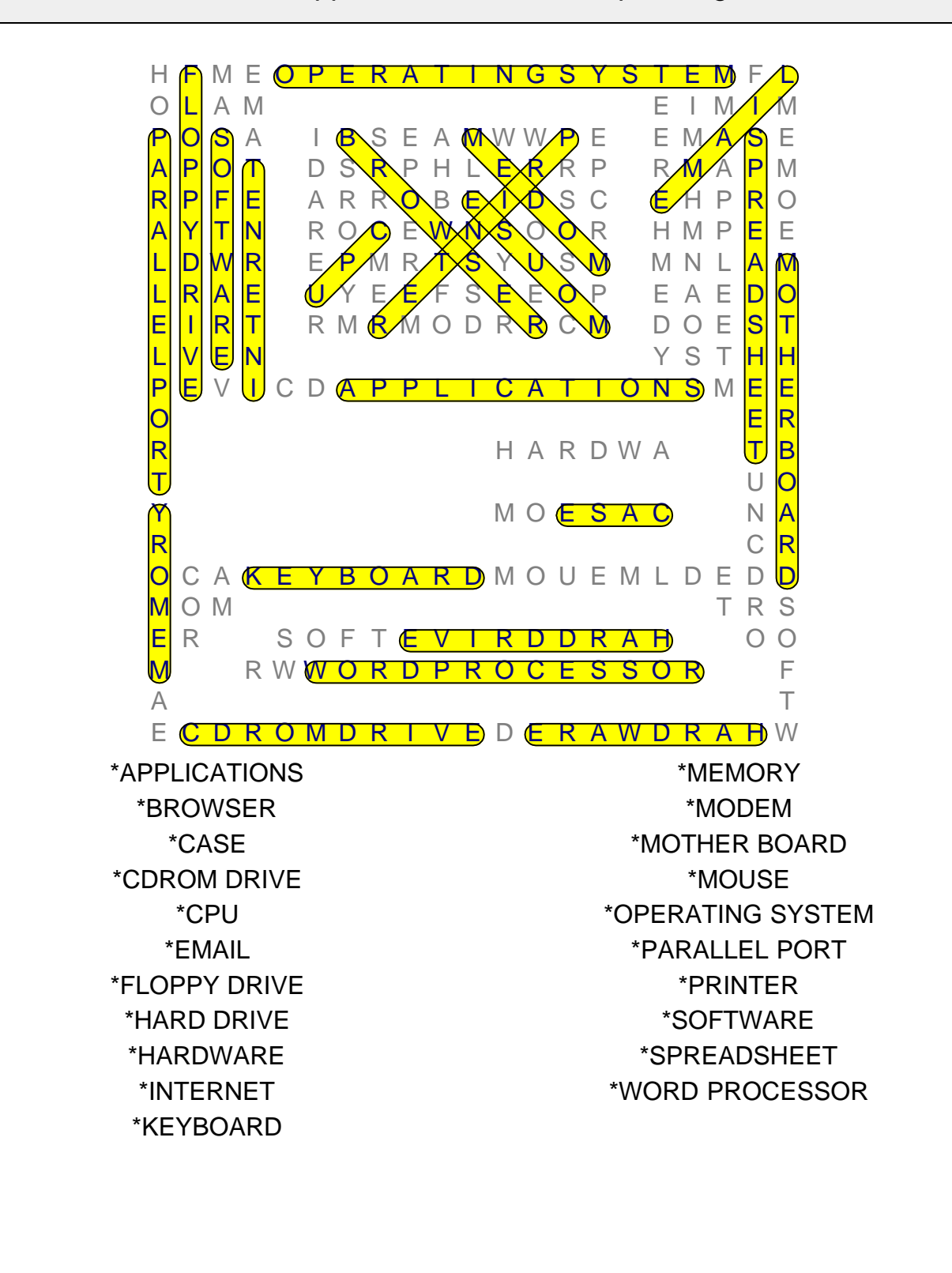